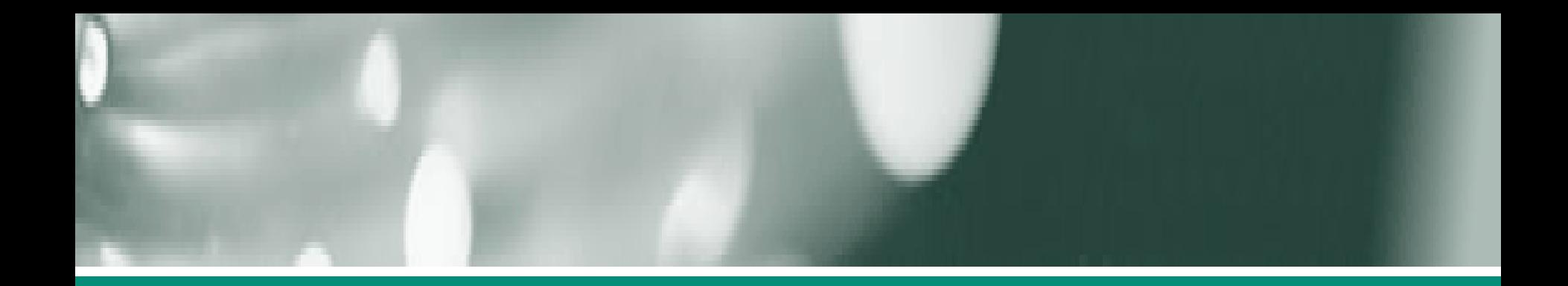

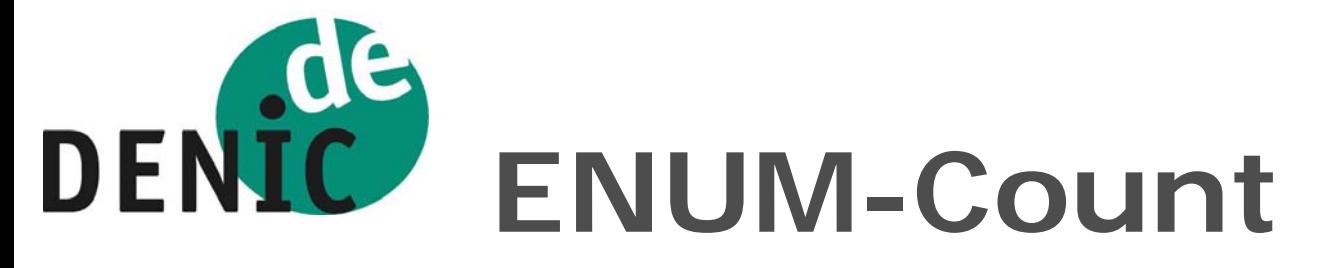

## Eine Klettertour durch 9.4.e164.arpa

# Peter Koch <koch@denic.de>

Frankfurt/Main, 28. September 2005

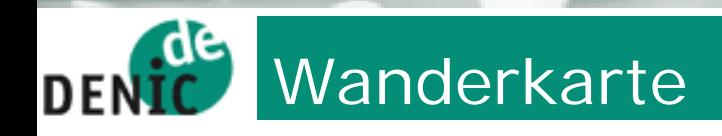

- Historie
- Methode
- Erste Ergebnisse
- Künftige Pläne

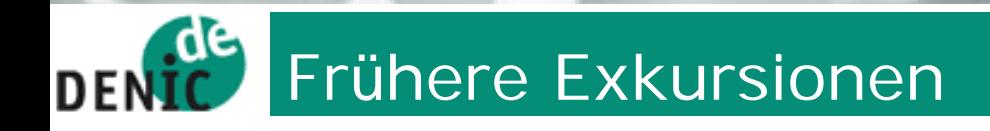

- Seit etwa 1992 existiert der RIPE-Hostcount
	- Ermittelt die Anzahl der "Hosts" im europäischen Internet
	- •… und insbesondere das Wachstum dieser Größe
	- Rekursiver Durchlauf durch die ccTLDs
- ENUM-Daten sind ebenfalls interessant (und wir sind neugierig!)

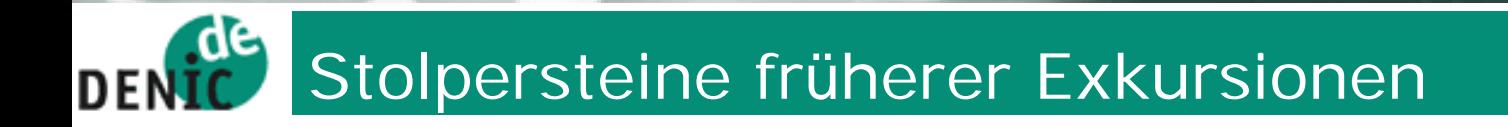

- **Hostcount nutzt AXFR** 
	- Vollständiger Zonentransfer (DE und Kinder, Enkel, ...)
	- · Nicht immer zugänglich
	- Es bedarf einer Alternative
	- Vollständige Suche ist erheblich zu aufwendig
- Überlegungen zum "Verstecken" von Adressen im IPv6-Adreßraum
	- Anzahl der Hosts pro Netz sehr gering (n: 2^64)
	- ... funktioniert trotzdem nicht,  $\bullet$
	- Denn IP6. ARPA ist strukturiert, vergleichbar E164. ARPA  $\bullet$

### **de** Kleiner Umweg: "Empty Non-Terminals" **DENI**

- Knoten im DNS-Baum enthalten RRs (RRSets)
	- Blätter: A, AAAA, MX, NAPTR, ...
	- Innere Knoten: NS, SOA, MX, ...
- Sonderfall leerer innerer Knoten (ENT )
	- Nicht jede Domain ist delegiert (Domain ! = Zone)
	- Beispiel:
		- 9.4.e164.arpa wird aus der Zone e164.arpa delegiert
		- = = > 4.e164.arpa ist leer, aber existent

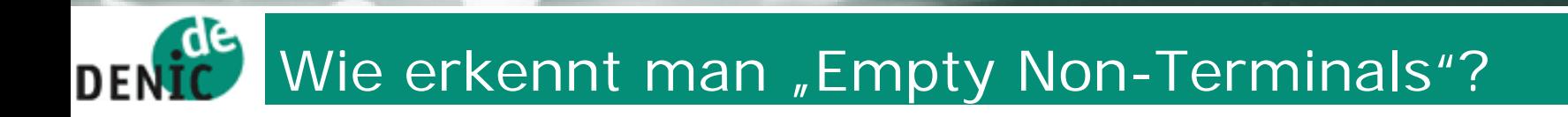

**; <<>> DiG 9.2.2 <<>> 4.e164.arpa.naptr**

**;; Got answer:**

**;;->>HEADER<<- opcode: QUERY, status:N OERRO R, id: 35432**

**;;flags: qr aa rd ra; QUERY: 1, ANS WER: 0, AUTHORITY: 1,ADDITIONAL: 0**

**;; QUESTION SECTION:**

**;4.e164.arpa. IN NAPTR**

**;; AUTHO RITY SECTION:**

**e164.arpa. 900 IN SOA ( ns-pri.ripe.net. e164-contacts.ripe.net. 2005062454 14400 3600 2419200 14400 )**

**;; Query time: 13 msec ;; SERVER: 192.168.32.27#53(192.168.32.27)**

## $d$ e Damit ist die Route vorgegeben DENI

- Start bei 9.4.e164.arpa
- • Alle potentiellen Kindknoten auf Existenz prüfen
	- Wegen der Struktur nur "0" ... "9"
- $\bullet$ • Existierende Knoten rekursiv weiterverfolgen
- •Nicht existierende Knoten (NXDOMAIN) verkürzen den Weg
- Tiefen-oder Breitensuche im DNS-Baum

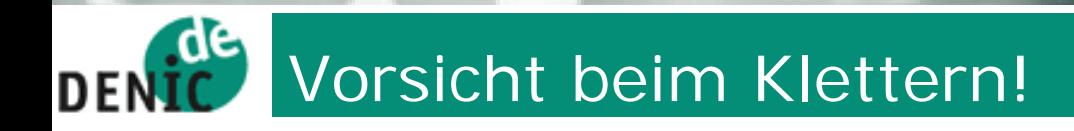

## • Wildcards

- · Täuschen die ENT-Entdeckung
- · ... taugen dennoch nicht zur Tarnung
- Lame Delegations
- Software-Bugs
	- BIND  $9 < 9.3$  behandelt FNTs falsch
	- NXDOMAIN Statt NOERROR/NODATA

#### $d$ G Schöne Aus- und Ansichten **DENI**

## **Erste Ergebnisse mit einer** *Proof-of-Concept***-Implementierung**

- Tiefe der Suche begrenzt (13 Ziffern)
- Unter 9.4.e164.arpa
	- Ca. 26400 NAPTR-RRs
	- Bei ca. 13600 Ownern
		- Bis zu 13 NAPTR
	- 50 DNS-Wildcards
	- <100 SERVFAIL-Responses
- Auch AXFR-begrenzte Zonen durchsucht

#### **r**de NAPTR aus der Nähe betrachtet DE

- 20 E2U+ Services:
	- tel, sip, http, mailto, msg: mailto
	- iax2, voice:sip, msg, iax, fax, h323
	- email, ftp, voice: tel, h323: voice
	- email: mailto, vpim: Idap, mailto: msg
	- web: http, service: sip, ifax: mailto
- Aber auch +E2U-Services (RFC 2916)
	- sip+E2U, IAX2+E2U
	- •tel+E2U, mailto+E2U, …

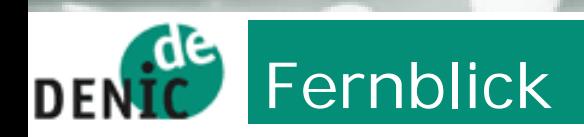

- • Die aktuelle Implementierung ist ein Ressourcenfresser
	- Besseres Caching notwendig
	- Intelligentere Auswertung der (negativen) Antworten
- $\bullet$ Regelmäßige Untersuchungen können Wachstum verfolgen
- • Stärkere Verwertung der gesammelten Daten
	- RFC 3761 vs RFC 2916
	- Syntax-Checks
	- Erfassung der "NAPTR-Kultur"
- •Gegenmaßnahmen?

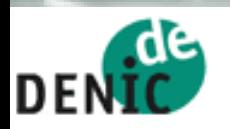

# 2/1